### Reviewing the C basics and More Data Structures

August 1, 2005

### **Announcements**

- No new assigned lab this week
  - > Work on project 2
    - Must have something started to get help
  - Complete course evaluations
- Project 2 due date: August 10
  - > Demos in lab on August 11
- Questions about structs or project?

August 1, 2005

Sara Sprenkle - CISC105

### **Schedule Alternatives**

- Option 1: the current schedule (more time for studying for final)
  - > 8/8/05: review for final > 8/11/05: project demos > 8/12/05: final, 7-9 p.m.
- Option 2: an alternative schedule (more time for project)
  - >8/8/05: final
  - > 8/11/05: project demos
  - maybe could push demos to 8/12/05

August 1, 2005

Sara Sprenkle - CISC105

### Quiz

August 1, 2005

Sara Sprenkle - CISC105

### Review: using strtok

- What does strtok do?
  - Breaks a string up into tokens, separated by some delimiter

August 1, 2005

Sara Sprenkle - CISC105

### Review: Binary Search

- What type of algorithm is binary search?
  - > Divide and conquer
- What property of the array does binary search assume?
  - > The array must already be sorted
- What is the most number of function calls required to find a value?
  - Consider an array of 10 elements
  - > Consider an array of 20 elements... 100?

August 1, 2005

Sara Sprenkle - CISC105

### Review: Structs How are structs useful? Collect data of different types into one "bundle" Can manipulate data as a group How do you access a member of a struct? The dot operator How do you access a member of a struct, if you're using a pointer to the struct?

August 1, 2005

```
Assigning structs

Can use = operator
Copies all of the struct's members
Equivalent to
b.m1 = a.m1;
b.m2 = a.m2;
b.m
b.mn = a.mn;
Note that for pointers, this is just copying the address
both pointers will point to the same location in memory
If you change the value of *a.m, it changes the value of *b.m

==, however, does not work
```

Sara Sprenkle - CISC105

August 1, 2005

```
Typedef: "type definition"

    Can define your own types using typedef

    Make a new datatype for structs

    Don't need to use "struct" keyword all the time
  Examples:
      typedef int employee_id;
        Creates a special type for employee_ids, but it's just an int
    typedef struct MLB_Team_Struct {
             char name[NAME_LENGTH];
              char nickname[NAME_LENGTH];
              int wins:
              int losses:
      } MLBTeam;
                                                  usetypedef.c
                        Sara Sprenkle - CISC105
 August 1, 2005
```

Sara Sprenkle - CISC105

```
Typedef: "type definition"

Can define your own types using typedef

Make a new datatype for structs

Don't need to use "struct" keyword all the time

Usually found at top of the program

Outside of any functions

Valid from "typedef" to end of program file
```

```
More on Pointers
You should initialize pointers to NULL
Sets memory address to 0
If not initialized, the memory address is garbage
Helps find errors faster
If do *p, will cause a segmentation fault
Error Example:

int x, *p;
x = 10;
*p = x; /* p was not initialized. Dereferences a "garbage" location in memory */

August 1, 2005
Sara Sprenkle - CISC105
```

```
More on Pointers
You should initialize pointers to NULL
Sets memory address to 0
If not initialized, the memory address is garbage
Helps find errors faster
If do *p, will cause a segmentation fault
Error Example:

int x, *p = NULL;
x = 10;
p = &x;
*p = x; /* p was not initialized. Dereferences a "garbage" location in memory */

August 1, 2005
Sara Sprenkle - CISC105
```

## More on Pointers • Bad initialization: int \*p, x; x=10; p = x; /\* compiler should catch because not assigning an address to p \*/ August 1, 2005 Sara Sprenkle - CISC105

```
File Pointers

• FILE *file_ptr;

• A pointer to where you are in the file

• At first, fopen opens and reads the file into memory

• Pointer is at beginning of file

Before any read:

file_ptr

90 85 70 68 57 91 82 81 95 75 78

August 1, 2005

Sara Sprenkle - CISC105
```

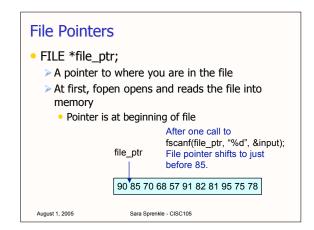

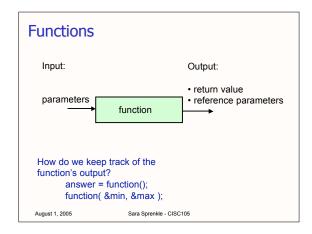

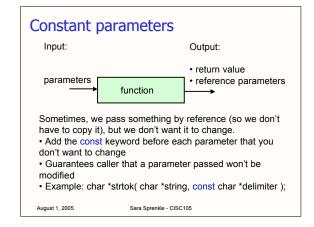

### Constant variables Use the const keyword to make constant variables An error to change the variable Example: days in a month const int days[] = {31, 28, 31, 30, 31, 30, 31, 30, 31, 30, 31}; Constant parameters are treated as const within the function How different from #define? #define is global, const is within a smaller scope

Sara Sprenkle - CISC105

August 1, 2005

### **Getting Help**

- Additional references
  - > www.cplusplus.com
    - Check out the standard C libraries

August 1, 2005

Sara Sprenkle - CISC105

### Reading other people's code

- sales.c
  - > Fill in comments for the code
  - Analyze what you like and don't like about the code in terms of readability, efficiency, style, etc.
  - > How would you improve this code?

August 1, 2005

Sara Sprenkle - CISC105

### Analyzing sales.c

August 1, 2005

Sara Sprenkle - CISC105

### **Data Structures**

- Can create useful, reusable C data structures
- Common Data Structures
  - > Manipulate to perform common tasks
  - Write once and reuse in programs that call for those tasks

August 1, 2005

Sara Sprenkle - CISC105

### Linked List

- Allows you to add and remove from the list easily
- Useful when don't know beforehand how many items are in an array

August 1, 2005

Sara Sprenkle - CISC105

### Linked List

 Each item in the list includes a pointer to the next item in the list

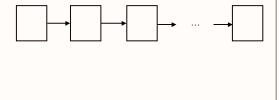

August 1, 2005

Sara Sprenkle - CISC105

linked\_list.c

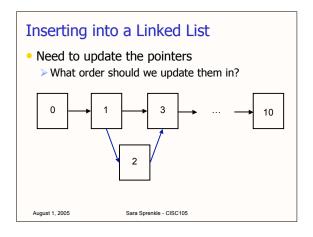

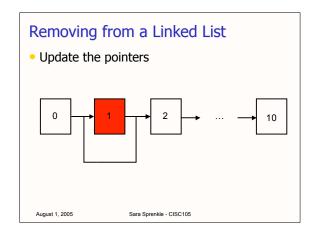

### Could we use an array instead?

- Could we implement a linked list in an array?
- What are the possible limitations of the array?
- How can we address those limitations?

August 1, 2005 Sara Sprenkle - CISC105

# Data Structure: Stack • A First In, Last Out data structure • Stacks of plates • Conversations • What we use to manage the program's variables Make a call to function main x y August 1, 2005 Sara Sprenkle - CISC105

## Data Structure: Stack • A First In, Last Out data structure → Stacks of plates → Conversations → What we use to manage the program's variables function gets pushed onto the stack function a b main x y August 1, 2005 Sara Sprenkle - CISC105

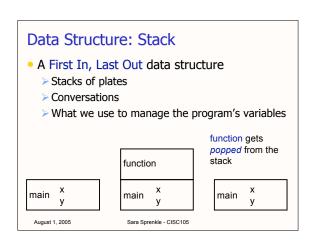

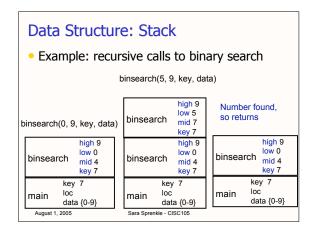

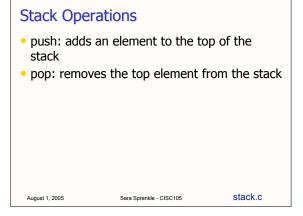

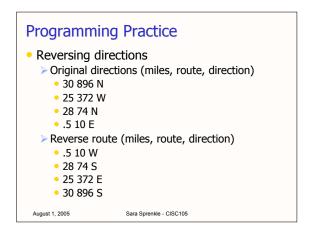

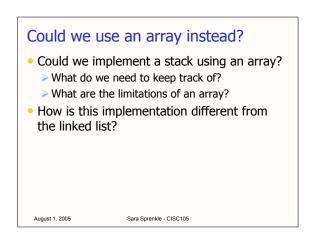

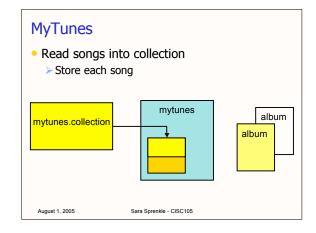

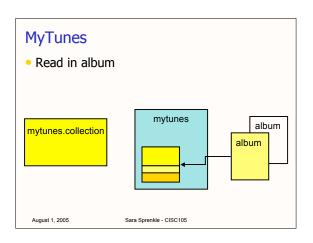

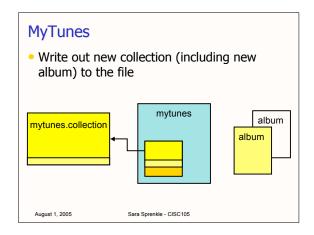

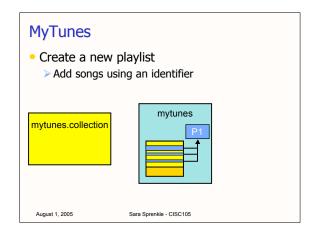

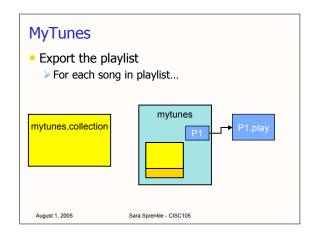

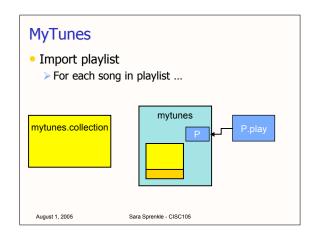

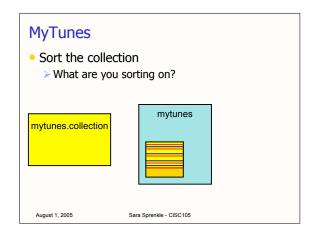

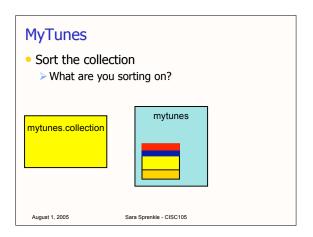

### **Engineering MyTunes**

- Data Structures
  - > What do you need to keep track of?
- Function prototypes
  - > What do you want the function to do?
  - > What do you want the function to return?

August 1, 2005

Sara Sprenkle - CISC105

### **Engineering MyTunes**

- Control flow of application
- Searching for songs by song name or artist name
  - What if there are multiple songs with the same name or the same artist?
    - 5 points extra credit for getting *all* songs with a given song name or artist name
- Parsing files

August 1, 2005

Sara Sprenkle - CISC105

### The Schedule

- 8/8/05: review for final
   Bring your questions!
- 8/10/05: midnight, code submitted to Gang
- 8/11/05: project demos
  - > Bring your code with the top sheet to lab
- 8/12/05: final, 7-9 p.m.

August 1, 2005

Sara Sprenkle - CISC105